## SAP ABAP table /SAPSLL/V\_CUCAGG {Generated Table for View}

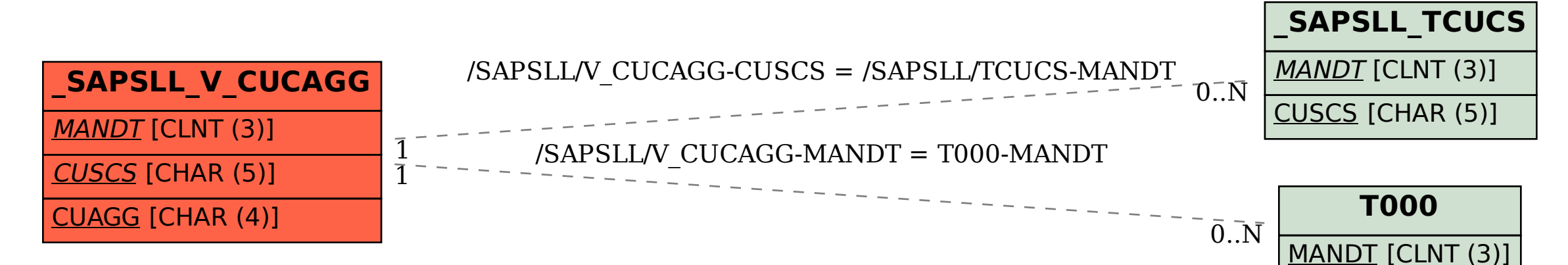